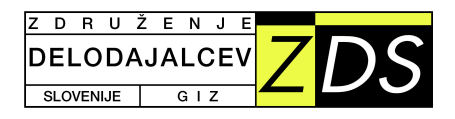

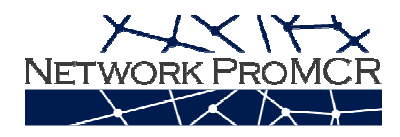

## **INTERIM MEETING**

## Project Network Proactive Management of Change and Restructuring (Network ProMCR)

25 October 2012, Budapest, Hungary

Meeting venue: Novotel Hotel Danube, Bem Rakpart 33-34, 1027 Budapest room: "232 Junior Suite"

## **AGENDA**

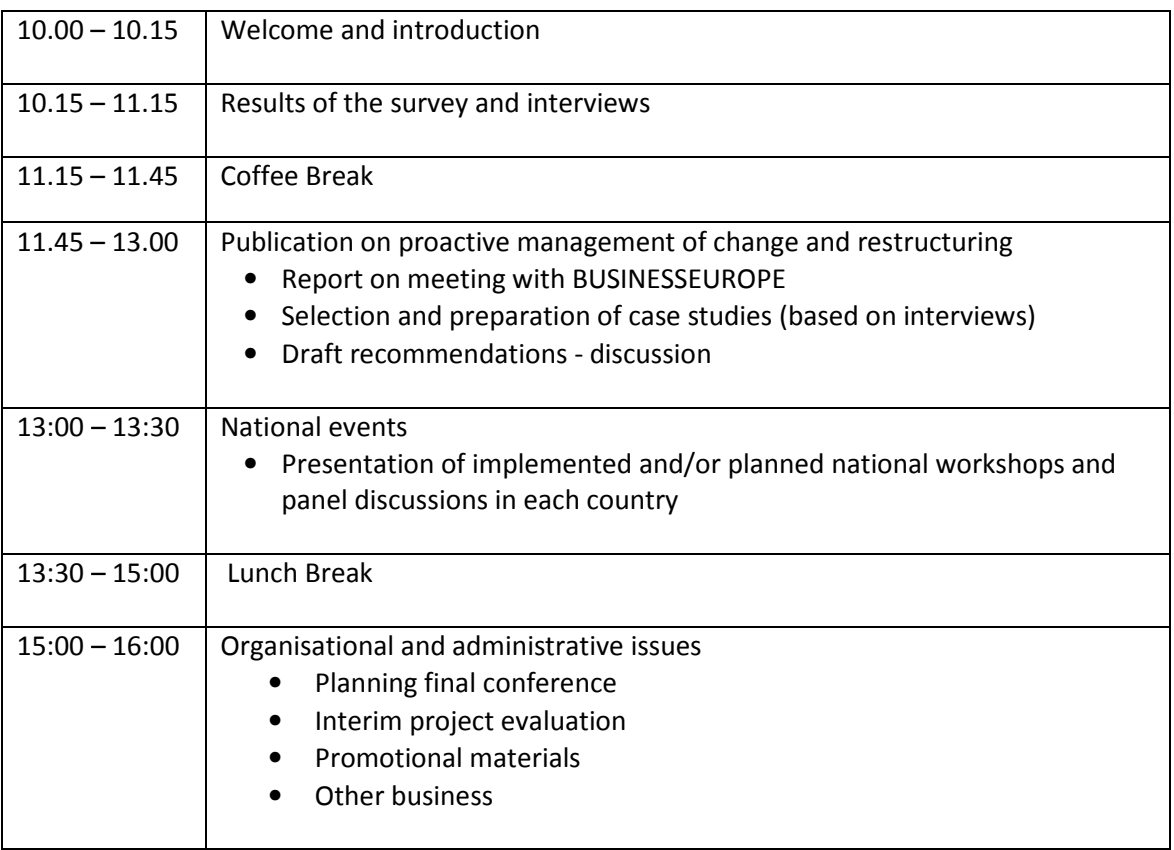

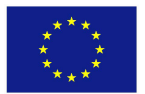